# Package 'rTensor'

May 15, 2021

<span id="page-0-0"></span>Type Package

Title Tools for Tensor Analysis and Decomposition

Version 1.4.8

Author James Li and Jacob Bien and Martin Wells

Maintainer Koki Tsuyuzaki <k.t.the-answer@hotmail.co.jp>

Description A set of tools for creation, manipulation, and modeling of tensors with arbitrary number of modes. A tensor in the context of data analysis is a multidimensional array. rTensor does this by providing a S4 class 'Tensor' that wraps around the base 'array' class. rTensor provides common tensor operations as methods, including matrix unfolding, summing/averaging across modes, calculating the Frobenius norm, and taking the inner product between two tensors. Familiar array operations are overloaded, such as index subsetting via '[' and element-wise operations. rTensor also implements various tensor decomposition, including CP, GLRAM, MPCA, PVD, and Tucker. For tensors with 3 modes, rTensor also implements transpose, t-product, and t-SVD, as defined in Kilmer et al. (2013). Some auxiliary functions include the Khatri-Rao product, Kronecker product, and the Hadamard product for a list of matrices.

License GPL  $(>= 2)$ 

**Depends**  $R (= 2.10.0)$ 

Imports methods Date 2021-05-14

URL <https://github.com/rikenbit/rTensor>

RoxygenNote 6.1.1

NeedsCompilation no

Repository CRAN

Date/Publication 2021-05-15 06:20:10 UTC

# R topics documented:

rTensor-package . . . . . . . . . . . . . . . . . . . . . . . . . . . . . . . . . . . . . . . [3](#page-2-0)

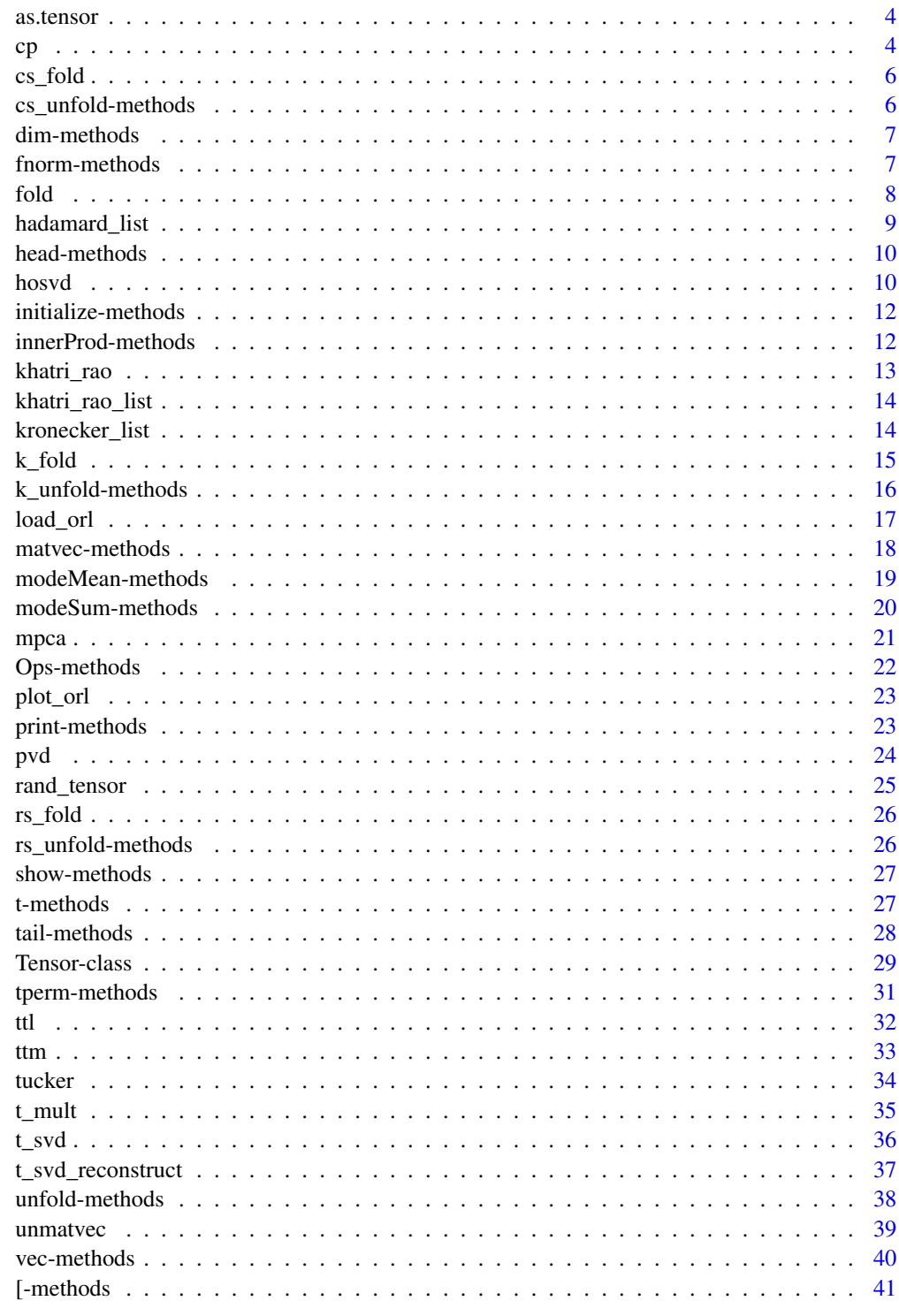

<span id="page-2-0"></span>

This package is centered around the [Tensor-class](#page-28-1), which defines a S4 class for tensors of arbitrary number of modes. A vignette and/or a possible paper will be included in a future release of this package.

#### Details

This page will summarize the full functionality of this package. Note that since all the methods associated with S4 class [Tensor-class](#page-28-1) are documented there, we will not duplicate it here.

The remaining functions can be split into two groups: the first is a set of tensor decompositions, and the second is a set of helper functions that are useful in tensor manipulation.

rTensor implements the following tensor decompositions:

[cp](#page-3-1) Canonical Polyadic (CP) decomposition

[tucker](#page-33-1) General Tucker decomposition

[mpca](#page-20-1) Multilinear Principal Component Analysis; note that for 3-Tensors this is also known as Generalized Low Rank Approximation of Matrices(GLRAM)

[hosvd](#page-9-1) (Truncated-)Higher-order singular value decomposition

- [t\\_svd](#page-35-1) Tensor singular value decomposition; 3-Tensors only; also note that there is an asociated reconstruction function [t\\_svd\\_reconstruct](#page-36-1)
- [pvd](#page-23-1) Population value decomposition of images; 3-Tensors only

rTensor also provides a set functions for tensors multiplication:

- [ttm](#page-32-1) Tensor times matrix, aka m-mode product
- [ttl](#page-31-1) Tensor times list (of matrices)
- [t\\_mult](#page-34-1) Tensor product based on block circulant unfolding; only implemented for a pair of 3- Tensors

...as well as for matrices:

[hadamard\\_list](#page-8-1) Computes the Hadamard (element-wise) product of a list of matrices

[kronecker\\_list](#page-13-1) Computes the Kronecker product of a list of matrices

[khatri\\_rao](#page-12-1) Computes the Khatri-Rao product of two matrices

[khatri\\_rao\\_list](#page-13-2) Computes the Khatri-Rao product of a list of matrices

[fold](#page-7-1) General folding of a matrix into a tensor

[k\\_fold](#page-14-1) Inverse operation for [k\\_unfold](#page-15-1)

[unmatvec](#page-38-1) Inverse operation for [matvec](#page-17-1)

For more information on any of the functions, please consult the individual man pages.

#### <span id="page-3-0"></span>Author(s)

James Li <jamesyili@gmail.com>, Jacob Bien, and Martin T. Wells

<span id="page-3-2"></span>as.tensor *Tensor Conversion*

#### Description

Create a [Tensor-class](#page-28-1) object from an array, matrix, or vector.

#### Usage

 $as.tensor(x, drop = FALSE)$ 

#### **Arguments**

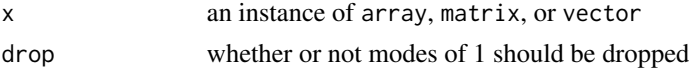

#### Value

a [Tensor-class](#page-28-1) object

#### Examples

```
#From vector
vec <- runif(3); vecT <- as.tensor(vec); vecT
#From matrix
mat <- matrix(runif(2*3),nrow=2,ncol=3)
matT <- as.tensor(mat); matT
#From array
indices \leq c(2,3,4)arr <- array(runif(prod(indices)), dim = indices)
arrT <- as.tensor(arr); arrT
```
<span id="page-3-1"></span>cp *Canonical Polyadic Decomposition*

#### Description

Canonical Polyadic (CP) decomposition of a tensor, aka CANDECOMP/PARAFRAC. Approximate a K-Tensor using a sum of num\_components rank-1 K-Tensors. A rank-1 K-Tensor can be written as an outer product of K vectors. There are a total of num\_compoents \*tnsr@num\_modes vectors in the output, stored in tnsr@num\_modes matrices, each with num\_components columns. This is an iterative algorithm, with two possible stopping conditions: either relative error in Frobenius norm has gotten below tol, or the max\_iter number of iterations has been reached. For more details on CP decomposition, consult Kolda and Bader (2009).

# <span id="page-4-0"></span>Usage

 $cp(tnsr, num\_components = NULL, max\_iter = 25, tol = 1e-05)$ 

#### Arguments

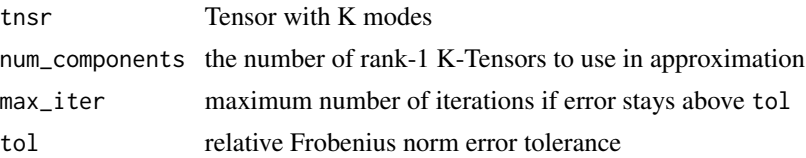

# Details

Uses the Alternating Least Squares (ALS) estimation procedure. A progress bar is included to help monitor operations on large tensors.

# Value

a list containing the following

lambdas a vector of normalizing constants, one for each component

U a list of matrices - one for each mode - each matrix with num\_components columns

conv whether or not resid < tol by the last iteration

norm\_percent the percent of Frobenius norm explained by the approximation

est estimate of tnsr after compression

fnorm\_resid the Frobenius norm of the error fnorm(est-tnsr)

all\_resids vector containing the Frobenius norm of error for all the iterations

#### References

T. Kolda, B. Bader, "Tensor decomposition and applications". SIAM Applied Mathematics and Applications 2009.

#### See Also

[tucker](#page-33-1)

```
### How to retrieve faces_tnsr from figshare
# faces_tnsr <- load_orl()
# subject <- faces_tnsr[,,14,]
dummy_faces_tnsr <- rand_tensor(c(92,112,40,10))
subject <- dummy_faces_tnsr[,,14,]
cpD <- cp(subject, num_components=3)
cpD$conv
cpD$norm_percent
plot(cpD$all_resids)
```
<span id="page-5-0"></span>

DEPRECATED. Please see [unmatvec](#page-38-1)

# Usage

cs\_fold(mat, m = NULL, modes = NULL)

# Arguments

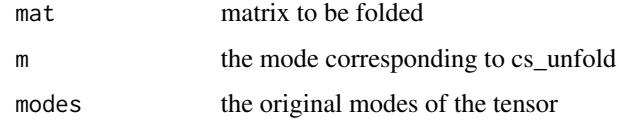

<span id="page-5-1"></span>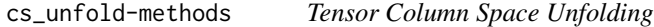

# Description

DEPRECATED. Please see [matvec-methods](#page-17-2) and [unfold-methods](#page-37-1).

# Usage

```
cs_unfold(tnsr, m)
```
## S4 method for signature 'Tensor' cs\_unfold(tnsr, m = NULL)

# Arguments

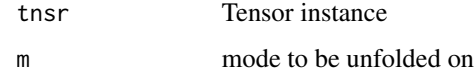

# Details

cs\_unfold(tnsr,m=NULL)

<span id="page-6-1"></span><span id="page-6-0"></span>

Return the vector of modes from a tensor

# Usage

## S4 method for signature 'Tensor' dim(x)

#### Arguments

x the Tensor instance

# Details

dim(x)

# Value

an integer vector of the modes associated with x

# Examples

```
tnsr <- rand_tensor()
dim(tnsr)
```
<span id="page-6-2"></span>fnorm-methods *Tensor Frobenius Norm*

# Description

Returns the Frobenius norm of the Tensor instance.

# Usage

fnorm(tnsr)

## S4 method for signature 'Tensor' fnorm(tnsr)

# Arguments

tnsr the Tensor instance

# <span id="page-7-0"></span>Details

fnorm(tnsr)

# Value

numeric Frobenius norm of x

# Examples

tnsr <- rand\_tensor() fnorm(tnsr)

<span id="page-7-1"></span>fold *General Folding of Matrix*

# Description

General folding of a matrix into a Tensor. This is designed to be the inverse function to [unfold-methods](#page-37-1), with the same ordering of the indices. This amounts to following: if we were to unfold a Tensor using a set of row\_idx and col\_idx, then we can fold the resulting matrix back into the original Tensor using the same row\_idx and col\_idx.

# Usage

 $fold(mat, row\_idx = NULL, col\_idx = NULL, modes = NULL)$ 

#### Arguments

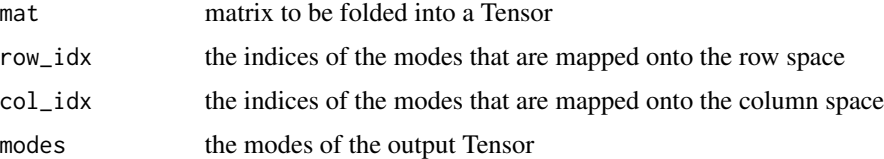

# Details

This function uses aperm as the primary workhorse.

# Value

Tensor object with modes given by modes

#### References

T. Kolda, B. Bader, "Tensor decomposition and applications". SIAM Applied Mathematics and Applications 2009.

# <span id="page-8-0"></span>hadamard\_list 9

# See Also

[unfold-methods](#page-37-1), [k\\_fold](#page-14-1), [unmatvec](#page-38-1)

# Examples

```
tnsr <- new("Tensor",3L,c(3L,4L,5L),data=runif(60))
matT3<-unfold(tnsr,row_idx=2,col_idx=c(3,1))
identical(fold(matT3,row_idx=2,col_idx=c(3,1),modes=c(3,4,5)),tnsr)
```
<span id="page-8-1"></span>hadamard\_list *List hadamard Product*

# Description

Returns the hadamard (element-wise) product from a list of matrices or vectors. Commonly used for n-mode products and various Tensor decompositions.

# Usage

hadamard\_list(L)

#### Arguments

L list of matrices or vectors

# Value

matrix that is the hadamard product

#### Note

The modes/dimensions of each element in the list must match.

# See Also

[kronecker\\_list](#page-13-1), [khatri\\_rao\\_list](#page-13-2)

```
lizt <- list('mat1' = matrix(runif(40),ncol=4),
'mat2' = matrix(runif(40), ncol=4),
'mat3' = matrix(runif(40),ncol=4))dim(hadamard_list(lizt))
```
<span id="page-9-2"></span><span id="page-9-0"></span>

Extend head for Tensor

# Usage

## S4 method for signature 'Tensor'  $head(x, \ldots)$ 

#### Arguments

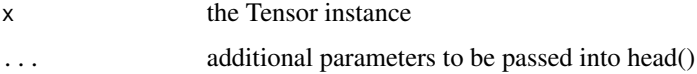

# Details

 $head(x, \ldots)$ 

# See Also

[tail-methods](#page-27-1)

# Examples

```
tnsr <- rand_tensor()
head(tnsr)
```
<span id="page-9-1"></span>hosvd *(Truncated-)Higher-order SVD*

# Description

Higher-order SVD of a K-Tensor. Write the K-Tensor as a (m-mode) product of a core Tensor (possibly smaller modes) and K orthogonal factor matrices. Truncations can be specified via ranks (making them smaller than the original modes of the K-Tensor will result in a truncation). For the mathematical details on HOSVD, consult Lathauwer et. al. (2000).

#### Usage

hosvd(tnsr, ranks = NULL)

#### <span id="page-10-0"></span>hosvd and the state of the state of the state of the state of the state of the state of the state of the state of the state of the state of the state of the state of the state of the state of the state of the state of the

# Arguments

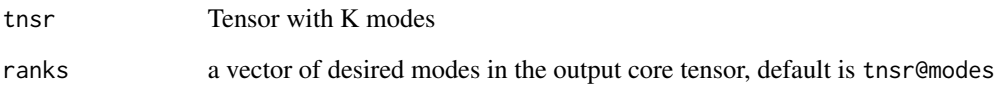

# Details

A progress bar is included to help monitor operations on large tensors.

# Value

a list containing the following:

- Z core tensor with modes speficied by ranks
- U a list of orthogonal matrices, one for each mode
- est estimate of tnsr after compression
- fnorm\_resid the Frobenius norm of the error fnorm(est-tnsr) if there was no truncation, then this is on the order of mach\_eps \* fnorm.

#### Note

The length of ranks must match tnsr@num\_modes.

# References

L. Lathauwer, B.Moor, J. Vanderwalle "A multilinear singular value decomposition". Journal of Matrix Analysis and Applications 2000.

# See Also

[tucker](#page-33-1)

```
tnsr \leq rand_tensor(c(6,7,8))
hosvdD <- hosvd(tnsr)
plot(hosvdD$fnorm_resid)
hosvdD2 <- hosvd(tnsr,ranks=c(3,3,4))
plot(hosvdD2$fnorm_resid)
```
<span id="page-11-0"></span>initialize-methods *Initializes a Tensor instance*

# Description

Not designed to be called by the user. Use as.tensor instead.

# Usage

```
## S4 method for signature 'Tensor'
initialize(.Object, num_modes = NULL, modes = NULL,
 data = NULL)
```
# Arguments

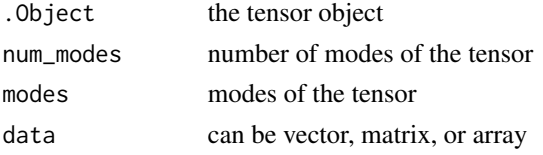

#### See Also

as.tensor

<span id="page-11-1"></span>innerProd-methods *Tensors Inner Product*

# Description

Returns the inner product between two Tensors

# Usage

innerProd(tnsr1, tnsr2)

## S4 method for signature 'Tensor, Tensor' innerProd(tnsr1, tnsr2)

# Arguments

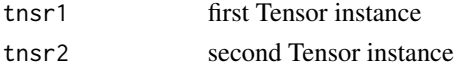

# Details

innerProd(tnsr1,tnsr2)

# <span id="page-12-0"></span>khatri\_rao 13

# Value

inner product between x1 and x2

#### Examples

```
tnsr1 <- rand_tensor()
tnsr2 <- rand_tensor()
innerProd(tnsr1,tnsr2)
```
<span id="page-12-1"></span>

khatri\_rao *Khatri-Rao Product*

# Description

Returns the Khatri-Rao (column-wise Kronecker) product of two matrices. If the inputs are vectors then this is the same as the Kronecker product.

# Usage

khatri\_rao(x, y)

#### Arguments

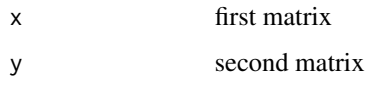

# Value

matrix that is the Khatri-Rao product

#### Note

The number of columns must match in the two inputs.

# See Also

[kronecker](#page-0-0), [khatri\\_rao\\_list](#page-13-2)

```
dim(khatri_rao(matrix(runif(12),ncol=4),matrix(runif(12),ncol=4)))
```
<span id="page-13-2"></span><span id="page-13-0"></span>khatri\_rao\_list *List Khatri-Rao Product*

#### Description

Returns the Khatri-Rao product from a list of matrices or vectors. Commonly used for n-mode products and various Tensor decompositions.

#### Usage

khatri\_rao\_list(L, reverse = FALSE)

# Arguments

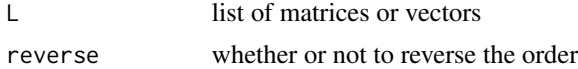

# Value

matrix that is the Khatri-Rao product

#### Note

The number of columns must match in every element of the input list.

### See Also

[khatri\\_rao](#page-12-1)

# Examples

```
smalllizt \le list('mat1' = matrix(runif(12), ncol=4),
'mat2' = matrix(runif(12),ncol=4),'mat3' = matrix(runif(12), ncol=4))
dim(khatri_rao_list(smalllizt))
```
<span id="page-13-1"></span>kronecker\_list *List Kronecker Product*

# Description

Returns the Kronecker product from a list of matrices or vectors. Commonly used for n-mode products and various Tensor decompositions.

#### Usage

kronecker\_list(L)

#### <span id="page-14-0"></span> $k_f$ fold 15

#### Arguments

L list of matrices or vectors

#### Value

matrix that is the Kronecker product

#### See Also

[hadamard\\_list](#page-8-1), [khatri\\_rao\\_list](#page-13-2), [kronecker](#page-0-0)

#### Examples

```
smalllizt <- list('mat1' = matrix(runif(12),ncol=4),
'mat2' = matrix(runif(12),ncol=4),'mat3' = matrix(runif(12),ncol=4))dim(kronecker_list(smalllizt))
```
# <span id="page-14-1"></span>k\_fold *k-mode Folding of Matrix*

#### Description

k-mode folding of a matrix into a Tensor. This is the inverse funtion to k\_unfold in the m mode. In particular, k\_fold(k\_unfold(tnsr,m),m,getModes(tnsr)) will result in the original Tensor.

#### Usage

k\_fold(mat, m = NULL, modes = NULL)

#### **Arguments**

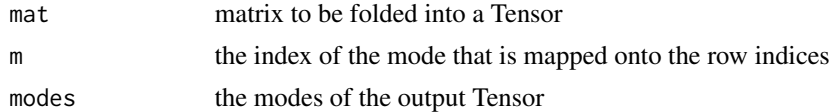

# Details

This is a wrapper function to [fold](#page-7-1).

# Value

Tensor object with modes given by modes

# References

T. Kolda, B. Bader, "Tensor decomposition and applications". SIAM Applied Mathematics and Applications 2009.

# <span id="page-15-0"></span>See Also

[k\\_unfold-methods](#page-15-2), [fold](#page-7-1), [unmatvec](#page-38-1)

#### Examples

```
tnsr <- new("Tensor",3L,c(3L,4L,5L),data=runif(60))
matT2<-k_unfold(tnsr,m=2)
identical(k_fold(matT2,m=2,modes=c(3,4,5)),tnsr)
```
<span id="page-15-2"></span>k\_unfold-methods *Tensor k-mode Unfolding*

#### <span id="page-15-1"></span>Description

Unfolding of a tensor by mapping the kth mode (specified through parameter m), and all other modes onto the column space. This the most common type of unfolding operation for Tucker decompositions and its variants. Also known as k-mode matricization.

#### Usage

k\_unfold(tnsr, m)

## S4 method for signature 'Tensor' k\_unfold(tnsr, m = NULL)

#### Arguments

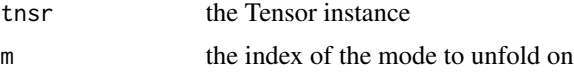

#### Details

k\_unfold(tnsr,m=NULL)

#### Value

matrix with x@modes[m] rows and prod(x@modes[-m]) columns

# References

T. Kolda and B. Bader, "Tensor decomposition and applications". SIAM Applied Mathematics and Applications 2009.

# See Also

[matvec-methods](#page-17-2) and [unfold-methods](#page-37-1)

#### <span id="page-16-0"></span>load\_orl 17

#### Examples

```
tnsr <- rand_tensor()
matT2<-rs_unfold(tnsr,m=2)
```
load\_orl *ORL Database of Faces*

# Description

A dataset containing pictures of 40 individuals under 10 different lightings. Each image has 92 x 112 pixels. Structured as a 4-tensor with modes  $92 \times 112 \times 40 \times 10$ . The data is now stored in figshare <https://ndownloader.figshare.com/files/28005669>

# Usage

load\_orl()

#### Format

A Tensor object with modes 92 x 112 x 40 x 10. The first two modes correspond to the image pixels, the third mode corresponds to the individual, and the last mode correpsonds to the lighting.

# Source

<https://www.kaggle.com/kasikrit/att-database-of-faces>

#### References

AT&T Laboratories Cambridge. <https://www.kaggle.com/kasikrit/att-database-of-faces>

F. Samaria, A. Harter, "Parameterisation of a Stochastic Model for Human Face Identification". IEEE Workshop on Applications of Computer Vision 1994.

# See Also

[plot\\_orl](#page-22-1)

<span id="page-17-2"></span><span id="page-17-1"></span><span id="page-17-0"></span>

For 3-tensors only. Stacks the slices along the third mode. This is the prevalent unfolding for T-SVD and T-MULT based on block circulant matrices.

#### Usage

matvec(tnsr)

## S4 method for signature 'Tensor' matvec(tnsr)

#### Arguments

tnsr the Tensor instance

# Details

matvec(tnsr)

#### Value

matrix with prod(x@modes[-m]) rows and x@modes[m] columns

#### References

M. Kilmer, K. Braman, N. Hao, and R. Hoover, "Third-order tensors as operators on matrices: a theoretical and computational framework with applications in imaging". SIAM Journal on Matrix Analysis and Applications 2013.

# See Also

[k\\_unfold-methods](#page-15-2) and [unfold-methods](#page-37-1)

# Examples

tnsr  $\leq$  rand\_tensor( $c(2,3,4)$ ) matT1<- matvec(tnsr)

<span id="page-18-2"></span><span id="page-18-1"></span><span id="page-18-0"></span>Given a mode for a K-tensor, this returns the K-1 tensor resulting from taking the mean across that particular mode.

# Usage

```
modeMean(tnsr, m, drop)
## S4 method for signature 'Tensor'
modeMean(tnsr, m = NULL, drop = FALSE)
```
# Arguments

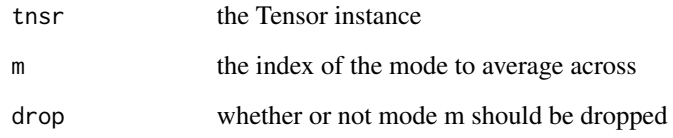

# Details

modeMean(tnsr,m=NULL,drop=FALSE)

#### Value

 $K-1$  or  $K$  Tensor, where  $K = x$ @num\_modes

# See Also

[modeSum](#page-19-1)

```
tnsr <- rand_tensor()
modeMean(tnsr,1,drop=TRUE)
```
<span id="page-19-2"></span><span id="page-19-1"></span><span id="page-19-0"></span>

Given a mode for a K-tensor, this returns the K-1 tensor resulting from summing across that particular mode.

# Usage

```
modeSum(tnsr, m, drop)
## S4 method for signature 'Tensor'
modeSum(tnsr, m = NULL, drop = FALSE)
```
# Arguments

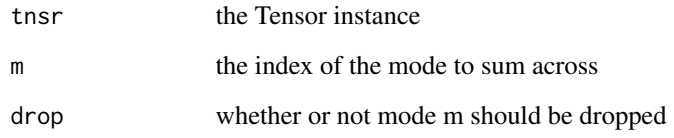

# Details

modeSum(tnsr,m=NULL,drop=FALSE)

# Value

 $K-1$  or  $K$  tensor, where  $K = x$ @num\_modes

# See Also

[modeMean](#page-18-1)

```
tnsr <- rand_tensor()
modeSum(tnsr,3,drop=TRUE)
```
This is basically the Tucker decomposition of a K-Tensor, [tucker](#page-33-1), with one of the modes uncompressed. If  $K = 3$ , then this is also known as the Generalized Low Rank Approximation of Matrices (GLRAM). This implementation assumes that the last mode is the measurement mode and hence uncompressed. This is an iterative algorithm, with two possible stopping conditions: either relative error in Frobenius norm has gotten below tol, or the max\_iter number of iterations has been reached. For more details on the MPCA of tensors, consult Lu et al. (2008).

#### Usage

 $mpca(tnsr, ranks = NULL, max\_iter = 25, tol = 1e-05)$ 

#### Arguments

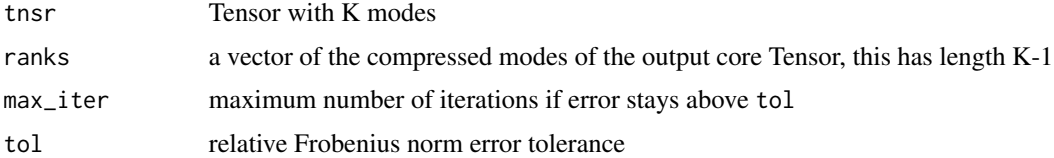

### Details

Uses the Alternating Least Squares (ALS) estimation procedure. A progress bar is included to help monitor operations on large tensors.

#### Value

a list containing the following:

Z\_ext the extended core tensor, with the first K-1 modes given by ranks

- U a list of K-1 orthgonal factor matrices one for each compressed mode, with the number of columns of the matrices given by ranks
- conv whether or not resid < tol by the last iteration

est estimate of tnsr after compression

norm\_percent the percent of Frobenius norm explained by the approximation

fnorm\_resid the Frobenius norm of the error fnorm(est-tnsr)

all\_resids vector containing the Frobenius norm of error for all the iterations

# Note

The length of ranks must match tnsr@num\_modes-1.

<span id="page-20-1"></span><span id="page-20-0"></span>

#### <span id="page-21-0"></span>References

H. Lu, K. Plataniotis, A. Venetsanopoulos, "Mpca: Multilinear principal component analysis of tensor objects". IEEE Trans. Neural networks, 2008.

# See Also

[tucker](#page-33-1), [hosvd](#page-9-1)

# Examples

```
### How to retrieve faces_tnsr from figshare
# faces_tnsr <- load_orl()
# subject <- faces_tnsr[,,21,]
dummy_faces_tnsr <- rand_tensor(c(92,112,40,10))
subject <- dummy_faces_tnsr[,,21,]
mpcaD <- mpca(subject, ranks=c(10, 10))
mpcaD$conv
mpcaD$norm_percent
plot(mpcaD$all_resids)
```
Ops-methods *Conformable elementwise operators for Tensor*

#### Description

Overloads elementwise operators for tensors, arrays, and vectors that are conformable (have the same modes).

# Usage

## S4 method for signature 'Tensor,Tensor' Ops(e1, e2)

# Arguments

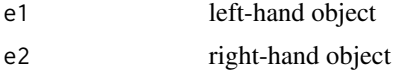

```
tnsr \leq rand_tensor(c(3,4,5))
tnsr2 \leftarrow rand_tensor(c(3,4,5))
tnsrsum <- tnsr + tnsr2
tnsrdiff <- tnsr - tnsr2
tnsrelemprod <- tnsr * tnsr2
tnsrelemquot <- tnsr / tnsr2
for (i in 1:3L){
for (j in 1:4L){
```
#### <span id="page-22-0"></span>plot\_orl 23

```
for (k in 1:5L){
stopifnot(tnsrsum@data[i,j,k]==tnsr@data[i,j,k]+tnsr2@data[i,j,k])
stopifnot(tnsrdiff@data[i,j,k]==(tnsr@data[i,j,k]-tnsr2@data[i,j,k]))
stopifnot(tnsrelemprod@data[i,j,k]==tnsr@data[i,j,k]*tnsr2@data[i,j,k])
stopifnot(tnsrelemquot@data[i,j,k]==tnsr@data[i,j,k]/tnsr2@data[i,j,k])
}
}
}
```
<span id="page-22-1"></span>plot\_orl *Function to plot the ORL Database of Faces*

# Description

A wrapper function to image() to allow easy visualization of faces\_tnsr, the ORL Face Dataset. The data is now stored in figshare <https://ndownloader.figshare.com/files/28005669>

#### Usage

```
plot_orl(subject = 1, condition = 1)
```
#### Arguments

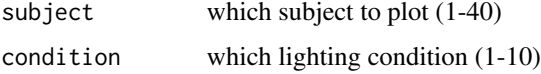

# References

AT&T Laboratories Cambridge. <https://www.kaggle.com/kasikrit/att-database-of-faces>

F. Samaria, A. Harter, "Parameterisation of a Stochastic Model for Human Face Identification". IEEE Workshop on Applications of Computer Vision 1994.

<span id="page-22-2"></span>print-methods *Print for Tensor*

#### Description

Extend print for Tensor

#### Usage

```
## S4 method for signature 'Tensor'
print(x, \ldots)
```
# <span id="page-23-0"></span>Arguments

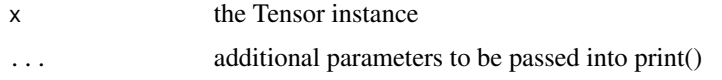

# Details

 $print(x, \ldots)$ 

#### See Also

[show](#page-0-0)

#### Examples

tnsr <- rand\_tensor() print(tnsr)

<span id="page-23-1"></span>pvd *Population Value Decomposition*

#### Description

The default Population Value Decomposition (PVD) of a series of 2D images. Constructs populationlevel matrices P, V, and D to account for variances within as well as across the images. Structurally similar to Tucker ([tucker](#page-33-1)) and GLRAM ([mpca](#page-20-1)), but retains crucial differences. Requires  $2*n3 + 2$ parameters to specified the final ranks of P, V, and D, where n3 is the third mode (how many images are in the set). Consult Crainiceanu et al. (2013) for the construction and rationale behind the PVD model.

#### Usage

pvd(tnsr, uranks = NULL, wranks = NULL, a = NULL, b = NULL)

# Arguments

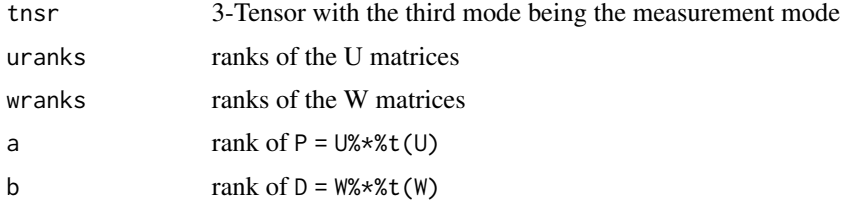

# Details

The PVD is not an iterative method, but instead relies on n3 + 2separate PCA decompositions. The third mode is for how many images are in the set.

# <span id="page-24-0"></span>rand\_tensor 25

#### Value

a list containing the following:

- P population-level matrix  $P = U$ %\*%t(U), where U is constructed by stacking the truncated left eigenvectors of slicewise PCA along the third mode
- V a list of image-level core matrices
- D population-leve matrix  $D = W^* * * (W)$ , where W is constructed by stacking the truncated right eigenvectors of slicewise PCA along the third mode

est estimate of tnsr after compression

norm\_percent the percent of Frobenius norm explained by the approximation

fnorm\_resid the Frobenius norm of the error fnorm(est-tnsr)

#### References

C. Crainiceanu, B. Caffo, S. Luo, V. Zipunnikov, N. Punjabi, "Population value decomposition: a framework for the analysis of image populations". Journal of the American Statistical Association, 2013.

#### Examples

```
### How to retrieve faces_tnsr from figshare
# faces_tnsr <- load_orl()
# subject <- faces_tnsr[,,8,]
dummy_faces_tnsr <- rand_tensor(c(92,112,40,10))
subject <- dummy_faces_tnsr[,,8,]
pvdD <- pvd(subject, uranks=rep(46,10), wranks=rep(56,10), a=46, b=56)
plot(pvdD$fnorm_resid)
```
<span id="page-24-1"></span>rand\_tensor *Tensor with Random Entries*

#### Description

Generate a Tensor with specified modes with iid normal(0,1) entries.

#### Usage

```
rand_tensor(modes = c(3, 4, 5), drop = FALSE)
```
#### Arguments

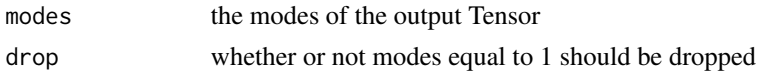

#### Value

a Tensor object with modes given by modes

Default rand\_tensor() generates a 3-Tensor with modes c(3,4,5).

# Examples

```
rand_tensor()
rand_tensor(c(4,4,4))
rand_tensor(c(10,2,1),TRUE)
```
rs\_fold *Row Space Folding of Matrix*

# Description

DEPRECATED. Please see [k\\_fold](#page-14-1).

# Usage

rs\_fold(mat, m = NULL, modes = NULL)

# Arguments

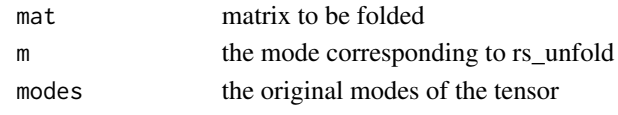

<span id="page-25-1"></span>rs\_unfold-methods *Tensor Row Space Unfolding*

# Description

DEPRECATED. Please see [k\\_unfold-methods](#page-15-2) and [unfold-methods](#page-37-1).

# Usage

rs\_unfold(tnsr, m)

## S4 method for signature 'Tensor' rs\_unfold(tnsr, m = NULL)

# Arguments

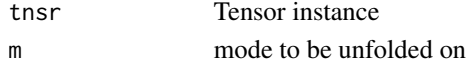

# Details

rs\_unfold(tnsr,m=NULL)

<span id="page-25-0"></span>

<span id="page-26-1"></span><span id="page-26-0"></span>show-methods *Show for Tensor*

# Description

Extend show for Tensor

# Usage

## S4 method for signature 'Tensor' show(object)

# Arguments

object the Tensor instance

# Details

show(object)

#### See Also

[print](#page-0-0)

# Examples

tnsr <- rand\_tensor() tnsr

<span id="page-26-2"></span>t-methods *Tensor Transpose*

# Description

Implements the tensor transpose based on block circulant matrices (Kilmer et al. 2013) for 3 tensors.

# Usage

## S4 method for signature 'Tensor' t(x)

# Arguments

x a 3-tensor

28 tail-methods and the contract of the contract of the contract of the contract of the contract of the contract of the contract of the contract of the contract of the contract of the contract of the contract of the contra

#### Details

 $t(x)$ 

# Value

tensor transpose of x

# References

M. Kilmer, K. Braman, N. Hao, and R. Hoover, "Third-order tensors as operators on matrices: a theoretical and computational framework with applications in imaging". SIAM Journal on Matrix Analysis and Applications 2013.

# Examples

```
tnsr <- rand_tensor()
identical(t(tnsr)@data[,,1],t(tnsr@data[,,1]))
identical(t(tnsr)@data[,,2],t(tnsr@data[,,5]))
identical(t(t(tnsr)),tnsr)
```
<span id="page-27-1"></span>tail-methods *Tail for Tensor*

#### Description

Extend tail for Tensor

#### Usage

## S4 method for signature 'Tensor'  $tail(x, \ldots)$ 

#### Arguments

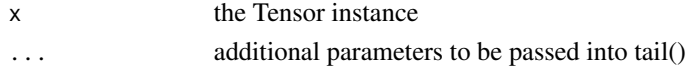

# Details

 $tail(x,...)$ 

# See Also

[head-methods](#page-9-2)

#### Examples

tnsr <- rand\_tensor() tail(tnsr)

<span id="page-27-0"></span>

<span id="page-28-1"></span><span id="page-28-0"></span>An S4 class for a tensor with arbitrary number of modes. The Tensor class extends the base 'array' class to include additional tensor manipulation (folding, unfolding, reshaping, subsetting) as well as a formal class definition that enables more explicit tensor algebra.

#### Details

This can be seen as a wrapper class to the base array class. While it is possible to create an instance using new, it is also possible to do so by passing the data into as. tensor.

Each slot of a Tensor instance can be obtained using @.

The following methods are overloaded for the Tensor class: [dim-methods](#page-6-1), [head-methods](#page-9-2), [tail-methods](#page-27-1), [print-methods](#page-22-2), [show-methods](#page-26-1), element-wise array operations, array subsetting (extract via '['), array subset replacing (replace via  $\leq$   $\leq$   $\cdot$ ), and [tperm-methods](#page-30-1), which is a wrapper around the base aperm method.

To sum across any one mode of a tenor, use the function [modeSum-methods](#page-19-2). To compute the mean across any one mode, use [modeMean-methods](#page-18-2).

You can always unfold any Tensor into a matrix, and the [unfold-methods](#page-37-1), [k\\_unfold-methods](#page-15-2), and [matvec-methods](#page-17-2) methods are for that purpose. The output can be kept as a Tensor with 2 modes or a matrix object. The vectorization function is also provided as vec. See the attached vignette for a visualization of the different unfoldings.

Conversion from array/matrix to Tensor is facilitated via [as.tensor](#page-3-2). To convert from a Tensor instance, simply invoke @data.

The Frobenius norm of the Tensor is given by [fnorm-methods](#page-6-2), while the inner product between two Tensors (of equal modes) is given by [innerProd-methods](#page-11-1). You can also sum through any one mode to obtain the K-1 Tensor sum using [modeSum-methods](#page-19-2). [modeMean-methods](#page-18-2) provides similar functionality to obtain the K-1 Tensor mean. These are primarily meant to be used internally but may be useful in doing statistics with Tensors.

For Tensors with 3 modes, we also overloaded t (transpose) defined by Kilmer et.al (2013). See [t-methods](#page-26-2).

To create a Tensor with i.i.d. random normal(0, 1) entries, see [rand\\_tensor](#page-24-1).

#### **Slots**

num\_modes number of modes (integer)

modes vector of modes (integer), aka sizes/extents/dimensions

data actual data of the tensor, which can be 'array' or 'vector'

# Methods

```
[ signature(tnsr = "Tensor"): ...
[<- signature(tnsr = "Tensor"): ...
matvec signature(tnsr = "Tensor"): ...
dim signature(tnsr = "Tensor"): ...
fnorm signature(tnsr = "Tensor"): ...
head signature(tnsr = "Tensor"): ...
initialize signature(.Object = "Tensor"): ...
innerProd signature(tnsr1 = "Tensor", tnsr2 = "Tensor"): ...
modeMean signature(tnsr = "Tensor"): ...
modeSum signature(tnsr = "Tensor"): ...
Ops signature(e1 = "array", e2 = "Tensor"): ...
Ops signature(e1 = "numeric", e2 = "Tensor"): ...
Ops signature(e1 = "Tensor", e2 = "array"): ...
Ops signature(e1 = "Tensor", e2 = "numeric"): ...
Ops signature(e1 = "Tensor", e2 = "Tensor"): ...
print signature(tnsr = "Tensor"): ...
k_unfold signature(tnsr = "Tensor"): ...
show signature(tnsr = "Tensor"): ...
t signature(tnsr = "Tensor"): ...
tail signature(tnsr = "Tensor"): ...
unfold signature(tnsr = "Tensor"): ...
tperm signature(tnsr = "Tensor"): ...
image signature(tnsr = "Tensor"): ...
```
#### Note

All of the decompositions and regression models in this package require a Tensor input.

#### Author(s)

James Li<jamesyili@gmail.com>

# References

James Li, Jacob Bien, Martin T. Wells (2018). rTensor: An R Package for Multidimensional Array (Tensor) Unfolding, Multiplication, and Decomposition. Journal of Statistical Software, 87(10), 1-31. URL http://www.jstatsoft.org/v087/i10/.

# See Also

[as.tensor](#page-3-2)

<span id="page-29-0"></span>

# <span id="page-30-0"></span>tperm-methods 31

# Examples

```
tnsr <- rand_tensor()
class(tnsr)
tnsr
print(tnsr)
dim(tnsr)
tnsr@num_modes
tnsr@data
```
#### <span id="page-30-1"></span>tperm-methods *Mode Permutation for Tensor*

# Description

Overloads aperm for Tensor class for convenience.

# Usage

```
tperm(tnsr, perm, ...)
```
## S4 method for signature 'Tensor' tperm(tnsr, perm, ...)

# Arguments

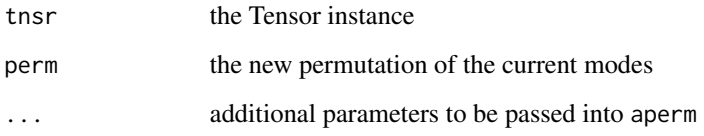

# Details

tperm(tnsr,perm=NULL,...)

# Examples

tnsr  $\leq$  rand\_tensor( $c(3,4,5)$ ) dim(tperm(tnsr,perm=c(2,1,3))) dim(tperm(tnsr,perm=c(1,3,2)))

Contracted (m-Mode) product between a Tensor of arbitrary number of modes and a list of matrices. The result is folded back into Tensor.

#### Usage

ttl(tnsr, list\_mat, ms = NULL)

# Arguments

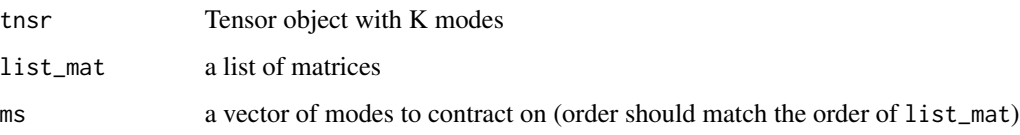

# Details

Performs ttm repeated for a single Tensor and a list of matrices on multiple modes. For instance, suppose we want to do multiply a Tensor object tnsr with three matrices mat1, mat2, mat3 on modes 1, 2, and 3. We could do ttm(ttm(ttm(tnsr,mat1,1),mat2,2),3), or we could do ttl(tnsr,list(mat1,mat2,mat3),c(1,2,3)). The order of the matrices in the list should obviously match the order of the modes. This is a common operation for various Tensor decompositions such as CP and Tucker. For the math on the m-Mode Product, see Kolda and Bader (2009).

# Value

Tensor object with K modes

#### Note

The returned Tensor does not drop any modes equal to 1.

# References

T. Kolda, B. Bader, "Tensor decomposition and applications". SIAM Applied Mathematics and Applications 2009.

#### See Also

[ttm](#page-32-1)

<span id="page-31-1"></span><span id="page-31-0"></span>ttl *Tensor Times List*

#### <span id="page-32-0"></span> $t$ ttm  $\frac{33}{2}$

#### Examples

```
tnsr <- new("Tensor",3L,c(3L,4L,5L),data=runif(60))
lizt \leftarrow list('mat1' = matrix(runif(30), ncol=3),
'mat2' = matrix(runif(40),ncol=4),'mat3' = matrix(runif(50), ncol=5))ttl(tnsr,lizt,ms=c(1,2,3))
```
#### <span id="page-32-1"></span>ttm *Tensor Times Matrix (m-Mode Product)*

#### Description

Contracted (m-Mode) product between a Tensor of arbitrary number of modes and a matrix. The result is folded back into Tensor.

#### Usage

ttm(tnsr, mat, m = NULL)

#### **Arguments**

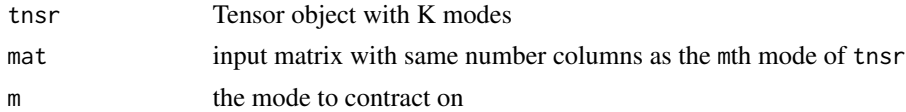

# Details

By definition, rs\_unfold(ttm(tnsr,mat),m) = mat%\*%rs\_unfold(tnsr,m), so the number of columns in mat must match the mth mode of tnsr. For the math on the m-Mode Product, see Kolda and Bader (2009).

#### Value

a Tensor object with K modes

# Note

The mth mode of tnsr must match the number of columns in mat. By default, the returned Tensor does not drop any modes equal to 1.

#### References

T. Kolda, B. Bader, "Tensor decomposition and applications". SIAM Applied Mathematics and Applications 2009.

# See Also

[ttl](#page-31-1), [rs\\_unfold-methods](#page-25-1)

<span id="page-33-0"></span>34 tucker

#### Examples

```
tnsr <- new("Tensor",3L,c(3L,4L,5L),data=runif(60))
mat <- matrix(runif(50),ncol=5)
ttm(tnsr,mat,m=3)
```
<span id="page-33-1"></span>tucker *Tucker Decomposition*

#### **Description**

The Tucker decomposition of a tensor. Approximates a K-Tensor using a n-mode product of a core tensor (with modes specified by ranks) with orthogonal factor matrices. If there is no truncation in one of the modes, then this is the same as the MPCA, [mpca](#page-20-1). If there is no truncation in all the modes (i.e. ranks = tnsr@modes), then this is the same as the HOSVD, [hosvd](#page-9-1). This is an iterative algorithm, with two possible stopping conditions: either relative error in Frobenius norm has gotten below tol, or the max\_iter number of iterations has been reached. For more details on the Tucker decomposition, consult Kolda and Bader (2009).

#### Usage

 $tucker(tnsr, ranks = NULL, max\_iter = 25, tol = 1e-05)$ 

# Arguments

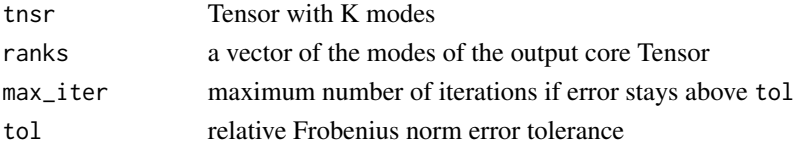

#### Details

Uses the Alternating Least Squares (ALS) estimation procedure also known as Higher-Order Orthogonal Iteration (HOOI). Intialized using a (Truncated-)HOSVD. A progress bar is included to help monitor operations on large tensors.

# Value

a list containing the following:

Z the core tensor, with modes specified by ranks

U a list of orthgonal factor matrices - one for each mode, with the number of columns of the matrices given by ranks

conv whether or not resid < tol by the last iteration

est estimate of tnsr after compression

norm\_percent the percent of Frobenius norm explained by the approximation

fnorm\_resid the Frobenius norm of the error fnorm(est-tnsr)

all\_resids vector containing the Frobenius norm of error for all the iterations

#### <span id="page-34-0"></span> $t_{\text{mult}}$  35

# Note

The length of ranks must match tnsr@num\_modes.

#### References

T. Kolda, B. Bader, "Tensor decomposition and applications". SIAM Applied Mathematics and Applications 2009.

# See Also

[hosvd](#page-9-1), [mpca](#page-20-1)

#### Examples

```
tnsr \leq rand_tensor(c(4,4,4,4))
tuckerD <- tucker(tnsr,ranks=c(2,2,2,2))
tuckerD$conv
tuckerD$norm_percent
plot(tuckerD$all_resids)
```
<span id="page-34-1"></span>t\_mult *Tensor Multiplication (T-MULT)*

# Description

Implements T-MULT based on block circulant matrices (Kilmer et al. 2013) for 3-tensors.

#### Usage

 $t_mult(x, y)$ 

#### Arguments

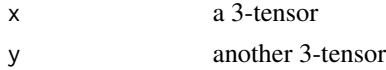

#### Details

Uses the Fast Fourier Transform (FFT) speed up suggested by Kilmer et al. 2013 instead of explicitly constructing the block circulant matrix. For the mathematical details of T-MULT, see Kilmer et al. (2013).

# Value

tensor product between x and y

#### Note

This only works (so far) between 3-Tensors.

#### <span id="page-35-0"></span>References

M. Kilmer, K. Braman, N. Hao, and R. Hoover, "Third-order tensors as operators on matrices: a theoretical and computational framework with applications in imaging". SIAM Journal on Matrix Analysis and Applications 2013.

#### Examples

```
tnsr <- new("Tensor",3L,c(3L,4L,5L),data=runif(60))
tnsr2 <- new("Tensor",3L,c(4L,3L,5L),data=runif(60))
t_mult(tnsr, tnsr2)
```
<span id="page-35-1"></span>t\_svd *Tensor Singular Value Decomposition*

#### Description

TSVD for a 3-Tensor. Constructs 3-Tensors  $\cup$ , S, V such that tnsr = t\_mult(t\_mult( $\cup$ , S), t(V)). U and V are orthgonal 3-Tensors with orthogonality defined in Kilmer et al. (2013), and S is a 3- Tensor consists of facewise diagonal matrices. For more details on the TSVD, consult Kilmer et al. (2013).

#### Usage

t\_svd(tnsr)

#### Arguments

tnsr 3-Tensor to decompose via TSVD

#### Value

a list containing the following:

U the left orthgonal 3-Tensor

- V the right orthgonal 3-Tensor
- S the middle 3-Tensor consisting of face-wise diagonal matrices

#### **Note**

Computation involves complex values, but if the inputs are real, then the outputs are also real. Some loss of precision occurs in the truncation of the imaginary components during the FFT and inverse FFT.

# References

M. Kilmer, K. Braman, N. Hao, and R. Hoover, "Third-order tensors as operators on matrices: a theoretical and computational framework with applications in imaging". SIAM Journal on Matrix Analysis and Applications 2013.

# <span id="page-36-0"></span>t\_svd\_reconstruct 37

# See Also

[t\\_mult](#page-34-1), [t\\_svd\\_reconstruct](#page-36-1)

# Examples

```
tnsr <- rand_tensor()
tsvdD <- t_svd(tnsr)
```
<span id="page-36-1"></span>t\_svd\_reconstruct *Reconstruct Tensor From TSVD*

# Description

Reconstruct the original 3-Tensor after it has been decomposed into  $\cup$ , S, V via [t\\_svd](#page-35-1).

# Usage

t\_svd\_reconstruct(L)

#### Arguments

L list that is an output from [t\\_svd](#page-35-1)

# Value

a 3-Tensor

# See Also

[t\\_svd](#page-35-1)

```
tnsr <- rand_tensor(c(10,10,10))
tsvdD <- t_svd(tnsr)
1 - fnorm(t_svd_reconstruct(tsvdD)-tnsr)/fnorm(tnsr)
```
<span id="page-37-1"></span><span id="page-37-0"></span>unfold-methods *Tensor Unfolding*

#### Description

Unfolds the tensor into a matrix, with the modes in rs onto the rows and modes in cs onto the columns. Note that c(rs,cs) must have the same elements (order doesn't matter) as x@modes. Within the rows and columns, the order of the unfolding is determined by the order of the modes. This convention is consistent with Kolda and Bader (2009).

#### Usage

```
unfold(tnsr, row_idx, col_idx)
## S4 method for signature 'Tensor'
unfold(tnsr, row_idx = NULL, col_idx = NULL)
```
#### Arguments

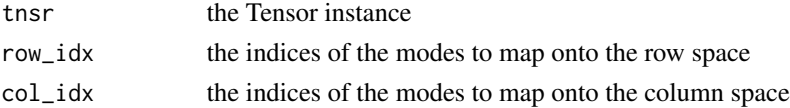

# Details

For Row Space Unfolding or m-mode Unfolding, see [rs\\_unfold-methods](#page-25-1). For Column Space Unfolding or matvec, see [cs\\_unfold-methods](#page-5-1).

[vec-methods](#page-39-1) returns the vectorization of the tensor.

unfold(tnsr,row\_idx=NULL,col\_idx=NULL)

# Value

matrix with prod(row\_idx) rows and prod(col\_idx) columns

#### References

T. Kolda, B. Bader, "Tensor decomposition and applications". SIAM Applied Mathematics and Applications 2009.

# See Also

[k\\_unfold-methods](#page-15-2) and [matvec-methods](#page-17-2)

```
tnsr <- rand_tensor()
matT3<-unfold(tnsr,row_idx=2,col_idx=c(3,1))
```
<span id="page-38-1"></span><span id="page-38-0"></span>

The inverse operation to [matvec-methods](#page-17-2), turning a matrix into a Tensor. For a full account of matrix folding/unfolding operations, consult Kolda and Bader (2009).

# Usage

unmatvec(mat, modes = NULL)

# Arguments

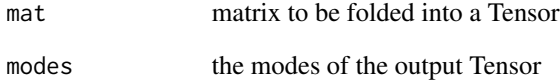

#### Value

Tensor object with modes given by modes

# References

T. Kolda, B. Bader, "Tensor decomposition and applications". SIAM Applied Mathematics and Applications 2009.

# See Also

[matvec-methods](#page-17-2), [fold](#page-7-1), [k\\_fold](#page-14-1)

```
tnsr <- new("Tensor",3L,c(3L,4L,5L),data=runif(60))
matT1<-matvec(tnsr)
identical(unmatvec(matT1,modes=c(3,4,5)),tnsr)
```
<span id="page-39-1"></span><span id="page-39-0"></span>vec-methods *Tensor Vec*

# Description

Turns the tensor into a single vector, following the convention that earlier indices vary slower than later indices.

# Usage

vec(tnsr)

## S4 method for signature 'Tensor' vec(tnsr)

# Arguments

tnsr the Tensor instance

#### Details

vec(tnsr)

# Value

vector with length prod(x@modes)

# References

T. Kolda, B. Bader, "Tensor decomposition and applications". SIAM Applied Mathematics and Applications 2009.

```
tnsr \leq rand_tensor(c(4,5,6,7))
vec(tnsr)
```
<span id="page-40-0"></span>

Extends '[' and '[<-' from the base array class for the Tensor class. Works exactly as it would for the base 'array' class.

#### Usage

## S4 method for signature 'Tensor'  $x[i, j, ..., drop = TRUE]$ 

```
## S4 replacement method for signature 'Tensor'
x[i, j, ...] <- value
```
#### Arguments

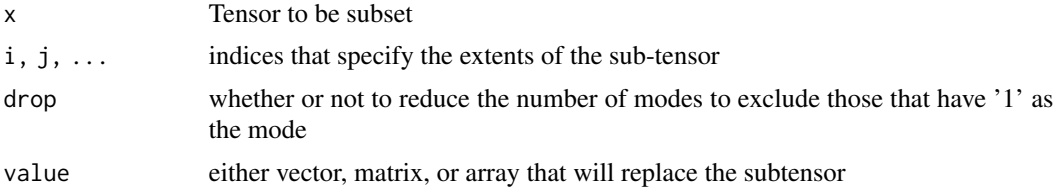

#### Details

x[i,j,...,drop=TRUE]

# Value

an object of class Tensor

```
tnsr <- rand_tensor()
tnsr[1,2,3]
tnsr[3,1,]
tnsr[,,5]
tnsr[,,5,drop=FALSE]
```

```
tnsr[1,2,3] <- 3; tnsr[1,2,3]
tnsr[3,1,] < - rep(0,5); tnsr[3,1,]tnsr[,2, ] \leftarrow matrix(0, nrow=3, ncol=5); tnsr[,2, ]
```
# <span id="page-41-0"></span>**Index**

∗ datasets load\_orl, [17](#page-16-0) [,Tensor-method *(*[-methods*)*, [41](#page-40-0) [-methods, [41](#page-40-0) [<-,Tensor-method *(*[-methods*)*, [41](#page-40-0)

as.tensor, [4,](#page-3-0) *[29,](#page-28-0) [30](#page-29-0)*

```
cp, 3, 4
cs_fold, 6
cs_unfold (cs_unfold-methods), 6
cs_unfold,Tensor-method
        (cs_unfold-methods), 6
cs_unfold-methods, 6
```
dim,Tensor-method *(*dim-methods*)*, [7](#page-6-0) dim-methods, [7](#page-6-0)

extract,Tensor-method *(*[-methods*)*, [41](#page-40-0)

fnorm *(*fnorm-methods*)*, [7](#page-6-0) fnorm,Tensor-method *(*fnorm-methods*)*, [7](#page-6-0) fnorm-methods, [7](#page-6-0) fold, *[3](#page-2-0)*, [8,](#page-7-0) *[15,](#page-14-0) [16](#page-15-0)*, *[39](#page-38-0)*

hadamard\_list, *[3](#page-2-0)*, [9,](#page-8-0) *[15](#page-14-0)* head,Tensor-method *(*head-methods*)*, [10](#page-9-0) head-methods, [10](#page-9-0) hosvd, *[3](#page-2-0)*, [10,](#page-9-0) *[22](#page-21-0)*, *[34,](#page-33-0) [35](#page-34-0)*

initialize,Tensor-method *(*initialize-methods*)*, [12](#page-11-0) initialize-methods, [12](#page-11-0) innerProd *(*innerProd-methods*)*, [12](#page-11-0) innerProd,Tensor,Tensor-method *(*innerProd-methods*)*, [12](#page-11-0) innerProd-methods, [12](#page-11-0)

k\_fold, *[3](#page-2-0)*, *[9](#page-8-0)*, [15,](#page-14-0) *[26](#page-25-0)*, *[39](#page-38-0)* k\_unfold, *[3](#page-2-0)* k\_unfold *(*k\_unfold-methods*)*, [16](#page-15-0) k\_unfold,Tensor-method *(*k\_unfold-methods*)*, [16](#page-15-0) k\_unfold-methods, [16](#page-15-0) khatri\_rao, *[3](#page-2-0)*, [13,](#page-12-0) *[14](#page-13-0)* khatri\_rao\_list, *[3](#page-2-0)*, *[9](#page-8-0)*, *[13](#page-12-0)*, [14,](#page-13-0) *[15](#page-14-0)* kronecker, *[13](#page-12-0)*, *[15](#page-14-0)* kronecker\_list, *[3](#page-2-0)*, *[9](#page-8-0)*, [14](#page-13-0)

```
load_orl, 17
```
matvec, *[3](#page-2-0)* matvec *(*matvec-methods*)*, [18](#page-17-0) matvec,Tensor-method *(*matvec-methods*)*, [18](#page-17-0) matvec-methods, [18](#page-17-0) modeMean, *[20](#page-19-0)* modeMean *(*modeMean-methods*)*, [19](#page-18-0) modeMean,Tensor-method *(*modeMean-methods*)*, [19](#page-18-0) modeMean-methods, [19](#page-18-0) modeSum, *[19](#page-18-0)* modeSum *(*modeSum-methods*)*, [20](#page-19-0) modeSum,Tensor-method *(*modeSum-methods*)*, [20](#page-19-0) modeSum-methods, [20](#page-19-0) mpca, *[3](#page-2-0)*, [21,](#page-20-0) *[24](#page-23-0)*, *[34,](#page-33-0) [35](#page-34-0)*

Ops,array,Tensor-method *(*Ops-methods*)*, [22](#page-21-0) Ops,numeric,Tensor-method *(*Ops-methods*)*, [22](#page-21-0) Ops,Tensor,array-method *(*Ops-methods*)*, [22](#page-21-0) Ops,Tensor,numeric-method *(*Ops-methods*)*, [22](#page-21-0) Ops,Tensor,Tensor-method *(*Ops-methods*)*, [22](#page-21-0) Ops-methods, [22](#page-21-0)

plot\_orl, *[17](#page-16-0)*, [23](#page-22-0)

#### $I<sub>N</sub>$  and  $I<sub>3</sub>$  and  $I<sub>43</sub>$

print , *[27](#page-26-0)* print,Tensor-method *(*print-methods *)* , [23](#page-22-0) print-methods , [23](#page-22-0) pvd , *[3](#page-2-0)* , [24](#page-23-0)

rand\_tensor , [25](#page-24-0) , *[29](#page-28-0)* rs\_fold , [26](#page-25-0) rs\_unfold *(*rs\_unfold-methods *)* , [26](#page-25-0) rs\_unfold,Tensor-method *(*rs\_unfold-methods *)* , [26](#page-25-0) rs\_unfold-methods , [26](#page-25-0) rTensor *(*rTensor-package *)* , [3](#page-2-0) rTensor-package , [3](#page-2-0)

show , *[24](#page-23-0)* show,Tensor-method *(*show-methods *)* , [27](#page-26-0) show-methods , [27](#page-26-0)

```
t,Tensor-method
(t-methods
)
, 27
t-methods
, 27
t_mult
,
3
, 35
, 37
t_svd
,
3
, 36
, 37
t_svd_reconstruct
,
3
, 37
, 37
tail,Tensor-method
(tail-methods
)
, 28
tail-methods
, 28
Tensor
(Tensor-class
)
, 29
29
tperm
(tperm-methods
)
, 31
tperm,Tensor-method
(tperm-methods
)
, 31
tperm-methods
, 31
ttl
,
3
, 32
, 33
ttm
,
3
, 32
, 33
tucker
,
3
,
5
, 11
, 21
, 22
, 24
, 34
```
unfold *(*unfold-methods *)* , [38](#page-37-0) unfold,Tensor-method *(*unfold-methods *)* , [38](#page-37-0) unfold-methods , [38](#page-37-0) unmatvec, [3](#page-2-0), [6](#page-5-0), [9](#page-8-0), [16](#page-15-0), [39](#page-38-0)

vec *(*vec-methods *)* , [40](#page-39-0) vec,Tensor-method *(*vec-methods *)* , [40](#page-39-0) vec-methods , [40](#page-39-0)